1

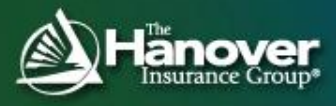

# **Cutting Edge Tools for Pricing and Underwriting Seminar**

Integrating External Data into the Decision Making / Predictive Modeling Process

> **Casualty Actuarial Society Ron Zaleski, Jr., FCAS, MAAA Fall 2011**

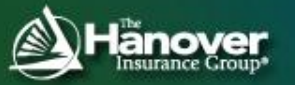

# **CAS Anti-Trust Notice**

- **The Casualty Actuarial Society is committed to adhering strictly to the letter and spirit of the antitrust laws. Seminars conducted under the auspices of the CAS are designed solely to provide a forum for the expression of various points of view on topics described in the programs or agendas for such meetings.**
- **Under no circumstances shall CAS seminars be used as a means for competing companies or firms to reach any understanding – expressed or implied – that restricts competition or in any way impairs the ability of members to exercise independent business judgment regarding matters affecting competition.**
- **It is the responsibility of all seminar participants to be aware of antitrust regulations, to prevent any written or verbal discussions that appear to violate these laws, and to adhere in every respect to the CAS antitrust compliance policy.**

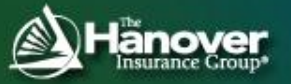

# **The Hanover: About Us**

- **Property and Casualty Insurance Company**
- **Founded over 150 years ago**
- **Among the largest property and casualty companies with revenues of \$2.8+ billion**
- **Best of both national and regional companies**
- **The Boston Globe named us the #1 publicly traded financial services business in Massachusetts**
- **Both The Boston Globe and Business Insurance named us to their list of 2010 Best Places to Work**

# **AGENDA**

### **Background**

### **Case Study: Territory Definitions & Factors**

- Selecting & Handling External Data
- Incorporating Competitor Data
- $\triangleright$  Supplementing with Industry Data

### **Summary**

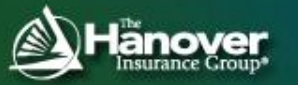

# **Reminder**

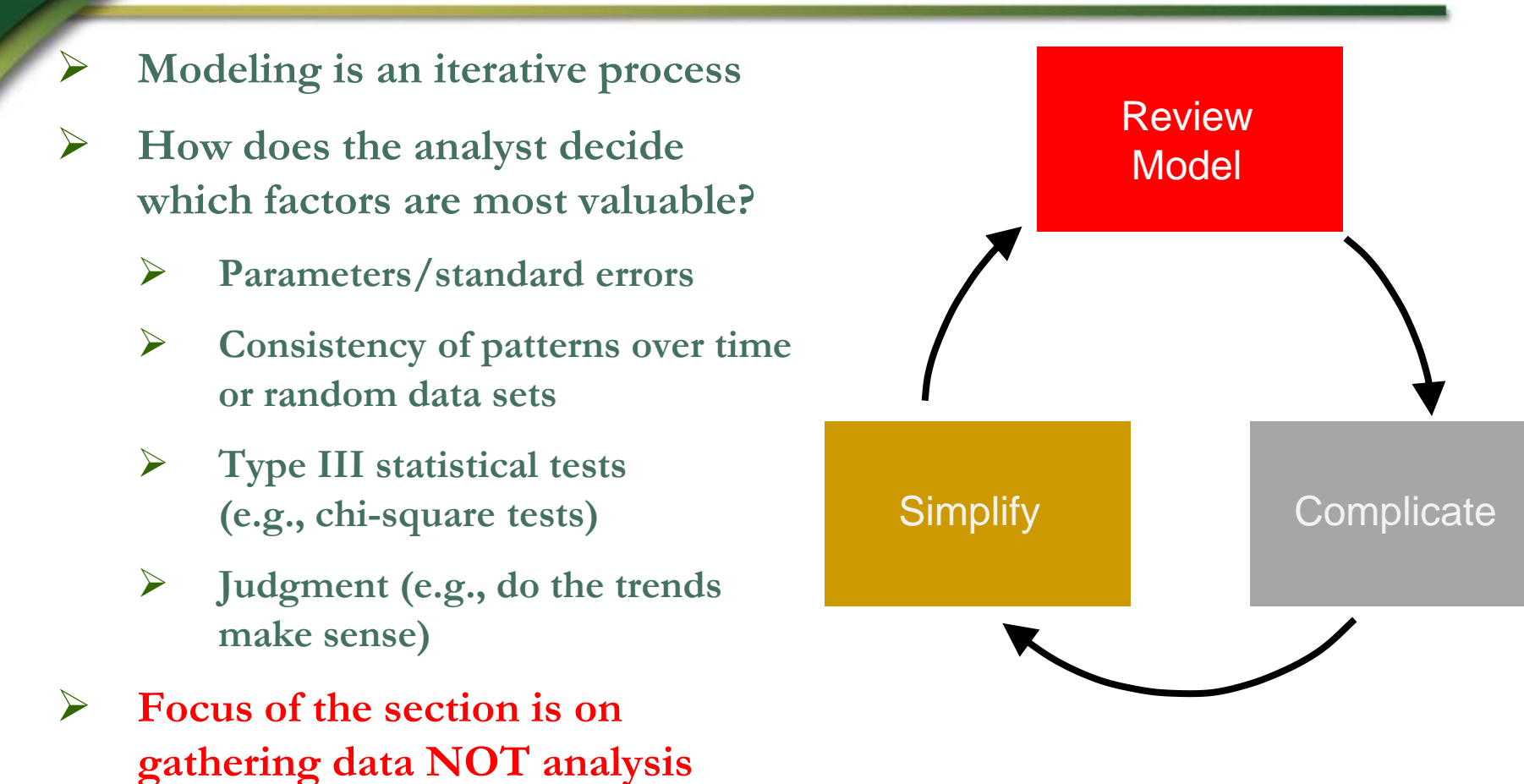

**This presentation will focus on ways to select external data for modeling and evaluation of a territory project**

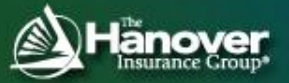

# **Case Study:**

## **PL Auto Territory Development**

- **Select analytical basis and approach**
	- **Geographic Unit: i.e. Census Tract**
	-
	-
- **Develop internal data**
- **Target Variable: i.e. Loss Ratio ex. Territory Factors**
- **Modeling Approach: i.e. GLM w. Spatial Smoothing**
	- **Experience data (exposures, premiums, losses)**
	- **Existing rating plan variables and derivations**
- **Identify and incorporate any external data, if needed** 
	- **Measures that describe geographic unit to be used in the model**
	- **Supporting data to guide modeling effort and inform final decision process, especially where internal data is thin**

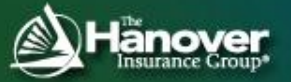

## **Questions Addressed**

**Location Proxy Data** **What types of data can we use to represent geographic units in a model framework?**

**Credibility**

**How can we utilize external information to provide ballast when our internal data is thin or non-existent?**

**Competitor Analytics**

**How can we indentify the appropriate competitor data to use in the decision-making process?**

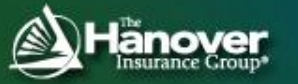

# **AGENDA**

### **Background**

### **Case Study: Territory Definitions & Factors**

- Selecting & Handling External Data
- Incorporating Competitor Data
- $\triangleright$  Supplementing with Industry Data

#### **Summary**

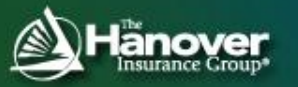

## **External Data: Location**

**Location**

**Goal:** Append external data that represents similarity between geographic units beyond proximity

#### **Policyholder Characteristics**

**Attributes & Attitudes**

#### **Location-Proxy Variables**

- **U.S. Census Data (Demographics)**
- **Traffic Statistics (NHTSA)**
- **Other data providers, such as EASI**

#### **Competitor Information**

- **Rate Filing Research**
- **Competitor Rate Engines(InsurQuote / Quadrant)**

#### **Industry Data**

- **ISO Data Cubes**
- **IIHS/HLDI Data**

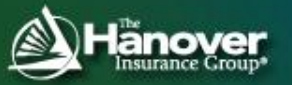

## **External Data: Variable Inspection**

 **After appending external data, spend time with exploratory analyses to understand relationships between variables**

- **Correlation Tests, such as Cramer's V**
- **X-by-X plots (Unsupervised), such as Scatter Plots, Box-Whisker and 2-Way Plots to detect patterns**

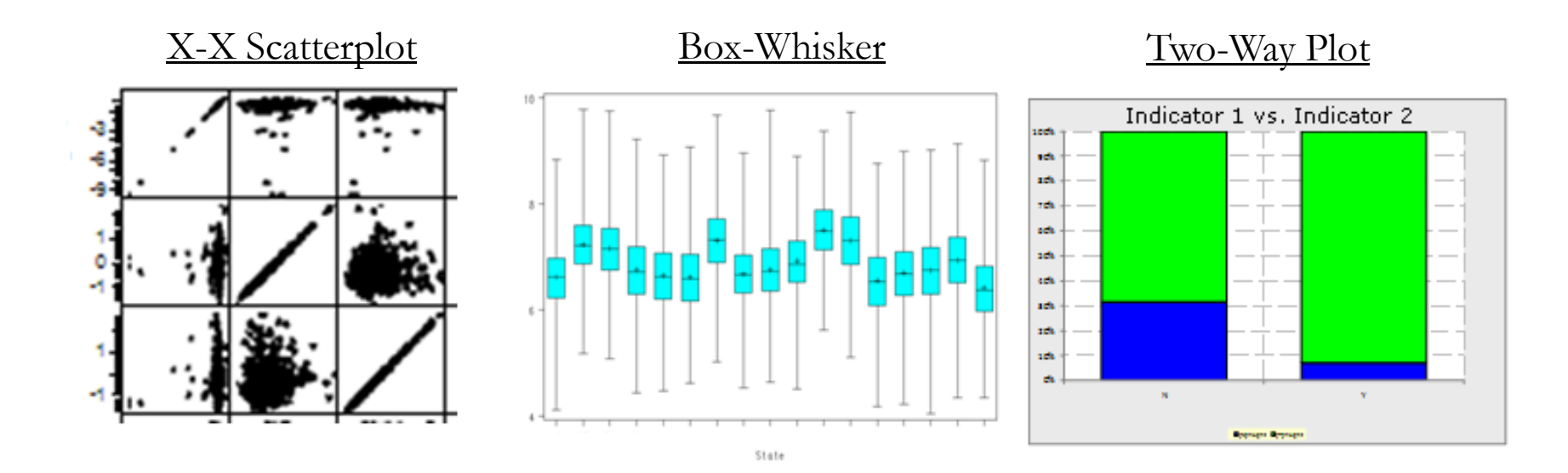

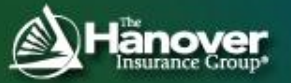

## **External Data: Dealing with Correlation**

- **Principal Components Analysis**
	- **Unsupervised learning technique that seeks to explain the variance in the X's**
	- **Reduces a large number of continuous variables into a manageable smaller set that are a linearly independent, linear combination of the underlying larger set set**

#### **Partial Least Squares**

- **Similar to PCA, except the technique is supervised learning, seeking to maximize the covariance between the X's and the dependent Y**
- **The advantage is that the PLS variables are extracted in order of importance based on relationship to the target (not each other)**
- **The disadvantage is that it is supervised and therefore the outcome depends on the target variable.**

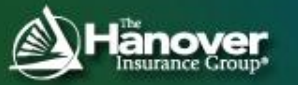

# **AGENDA**

### **Background**

### **Case Study: Territory Definitions & Factors**

- $\triangleright$  Selecting & Handling External Data
- Incorporating Competitor Data
- $\triangleright$  Supplementing with Industry Data

#### **Summary**

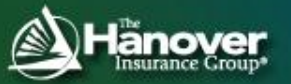

# **Competitor Territory Models**

- **At other companies, actuaries are selecting territory definitions and factors, too…**
- **They're performing similar analyses on the same metrics…**
- **They're working on another sample of the population…**
- **So let's view these territories as competing models to ours!**

#### **This section will cover the following:**

- **How can we identify the best competitor model for comparison?**
- **How can we use the competitors' territories directly in our analysis to strengthen predictions?**

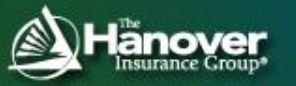

# **Competitor Evaluation: Lift Charts**

**Using a traditional model evaluation technique, such as a lift chart, you can judge the appropriateness of a competitor's territory on your own data.**

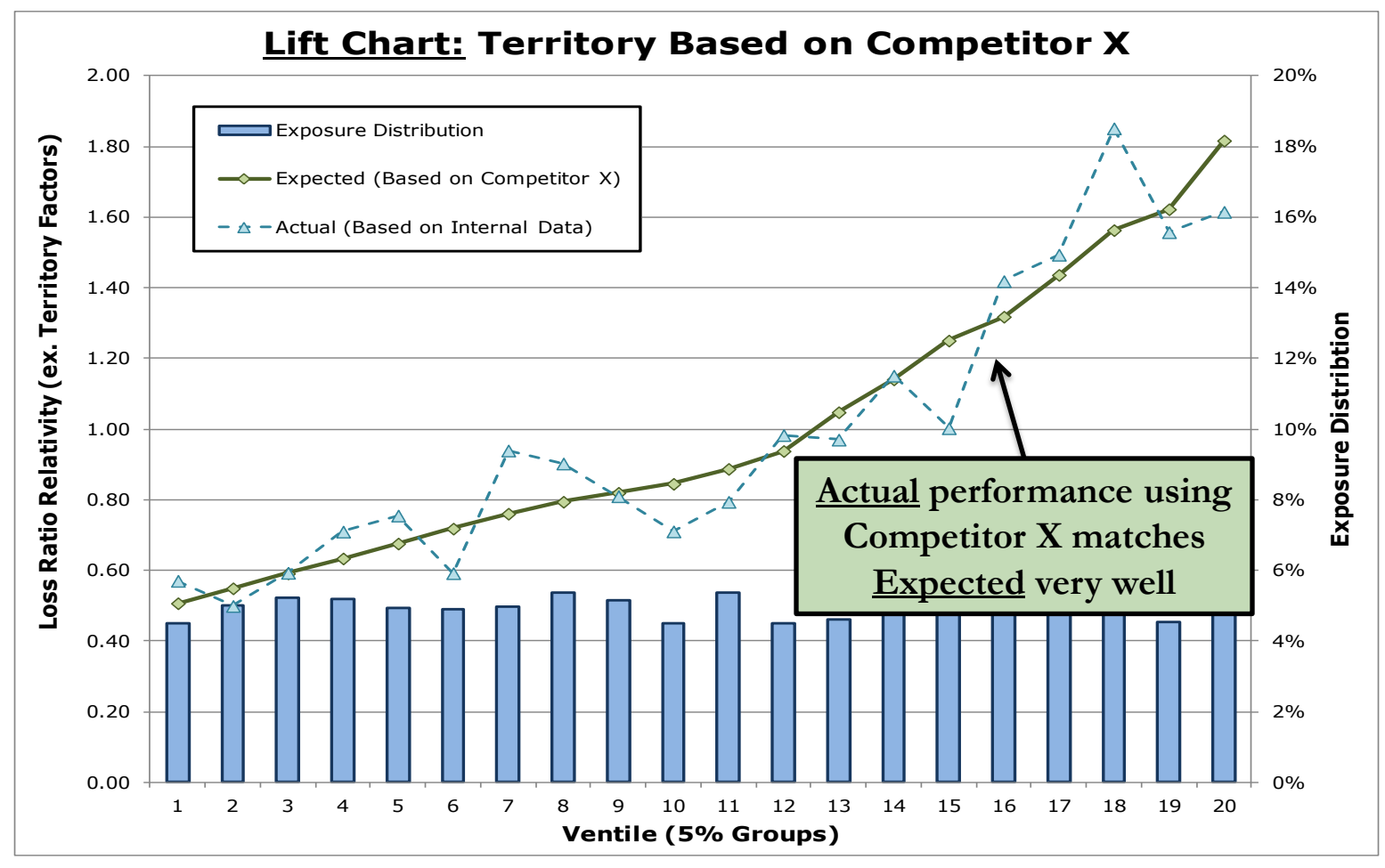

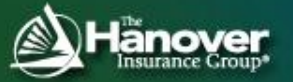

## **Competitor Evaluation: Comparing Lift Charts**

**But what happens when a second competitor looks just as good?**

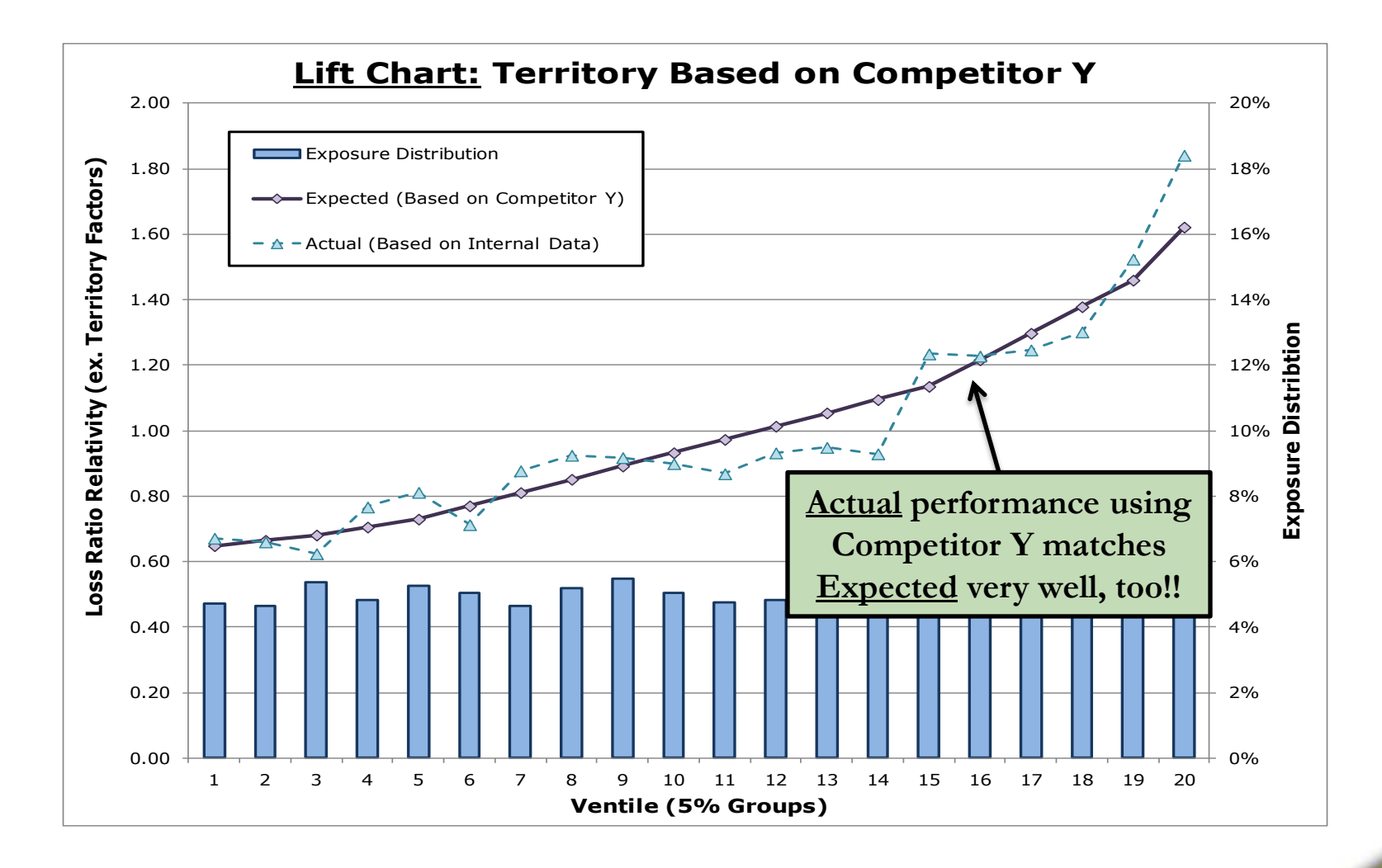

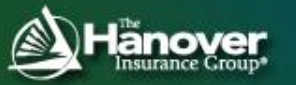

## **Competitor Evaluation: Lorenz/Gini Curve**

**An alternative view is to use a Lorenz curve and calculate a Gini Index to provide a quantitative measure to compare two models**

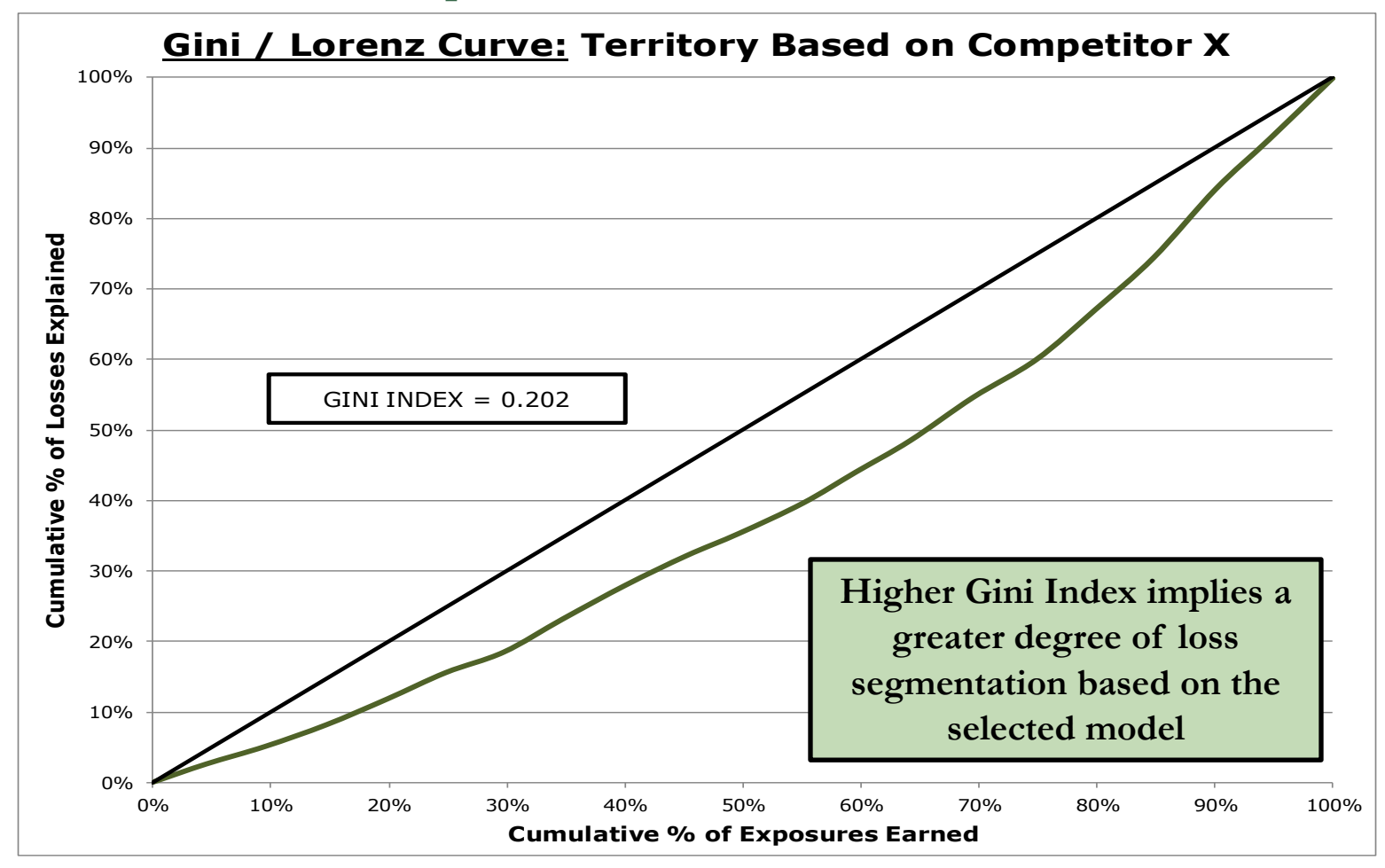

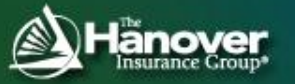

# **Competitor Evaluation: Ranking by Gini**

**Ranking the performance of each of the Competitor Models by Gini Index will help guide your selection.**

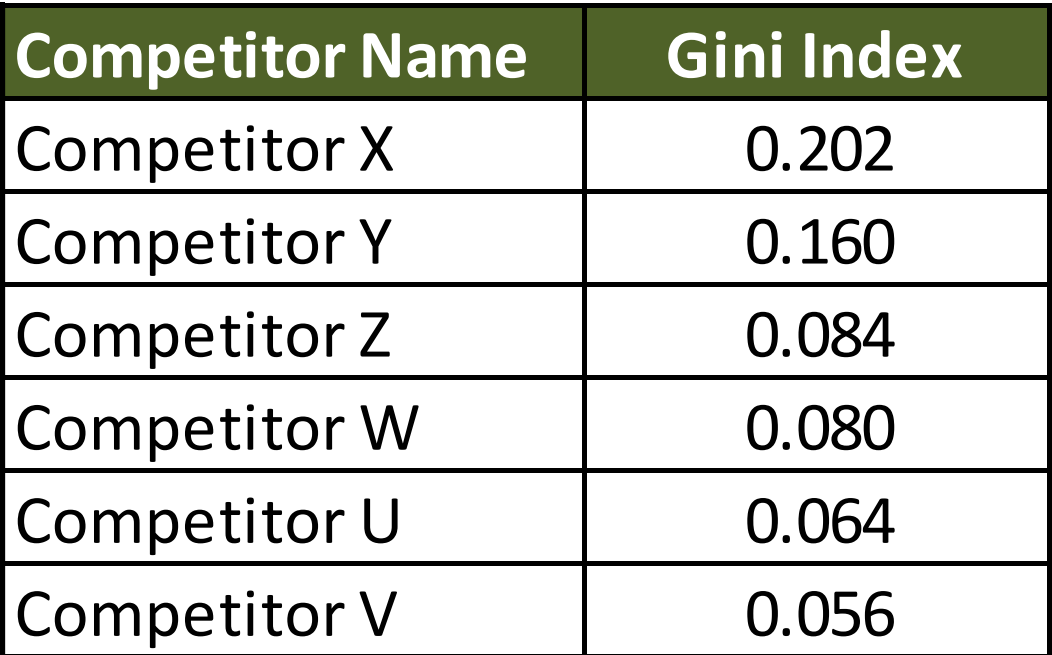

**Takeaway:** Using quantitative measures, such as the Gini Index, makes determining the "best" model easier

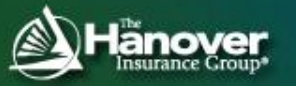

# **Competitor Evaluation: The "Playoffs"**

**Another alternative visual comparison is the discrepancy or "X" graph that compares models against each other.**

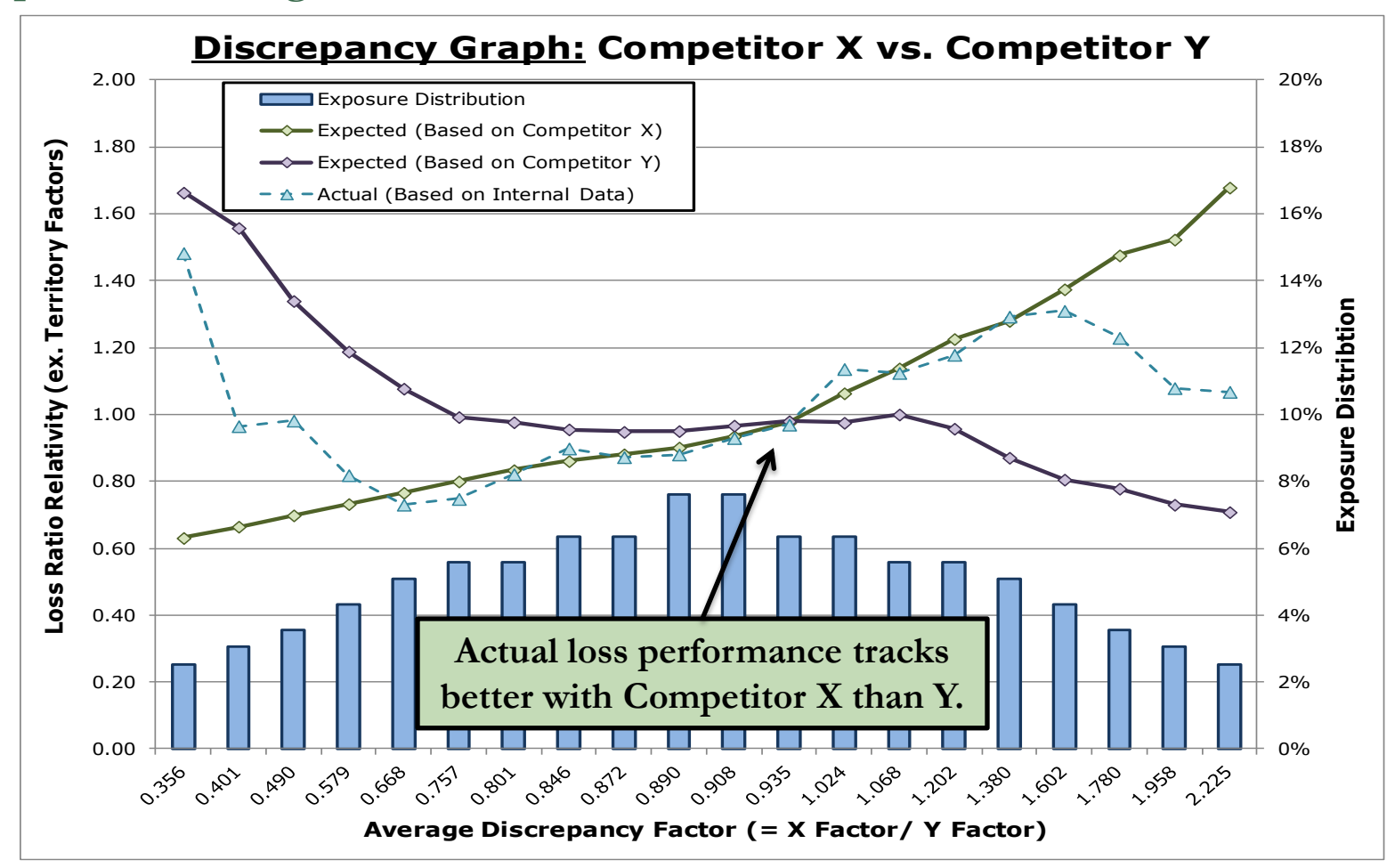

# **Competitor Territories: Integration into Decision-Making**

#### **So Competitor X seems to perform best… now what?**

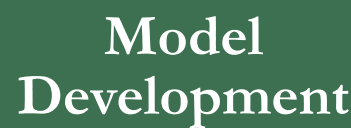

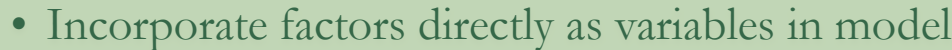

• Perform correlation analysis to identify other potential predictive variables

#### **Benchmarks**

- Consider Competitor X statistics, such as Gini, as minimum performance standards
- Compare models using Discrepancy "X" graphs

**Credibility Complements**

- Competitor X is determined to be the best competitor complement
- Integrate discrepancy in spatial/residual smoothing

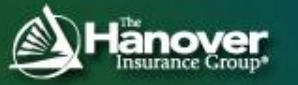

# **AGENDA**

### **Background**

### **Case Study: Territory Definitions & Factors**

- Selecting & Handling External Data
- Incorporating Competitor Data
- $\triangleright$  Supplementing with Industry Data

#### **Summary**

# **Industry Data**

- **In dealing with the common problem of low data volume, we constantly look for ways to supplement analysis to deal with the credibility in separating the signal form the noise**
- **A data source, such as HLDI, can provide both an early indication of which external variables are important as well as helping to detect the underlying signal in a noisy process**

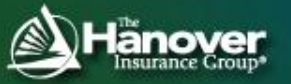

# **Identifying Signal: Bring on the Noise…**

**Detection of signal is especially difficult where the data is thin. Consider the analysis of Principal Component below.**

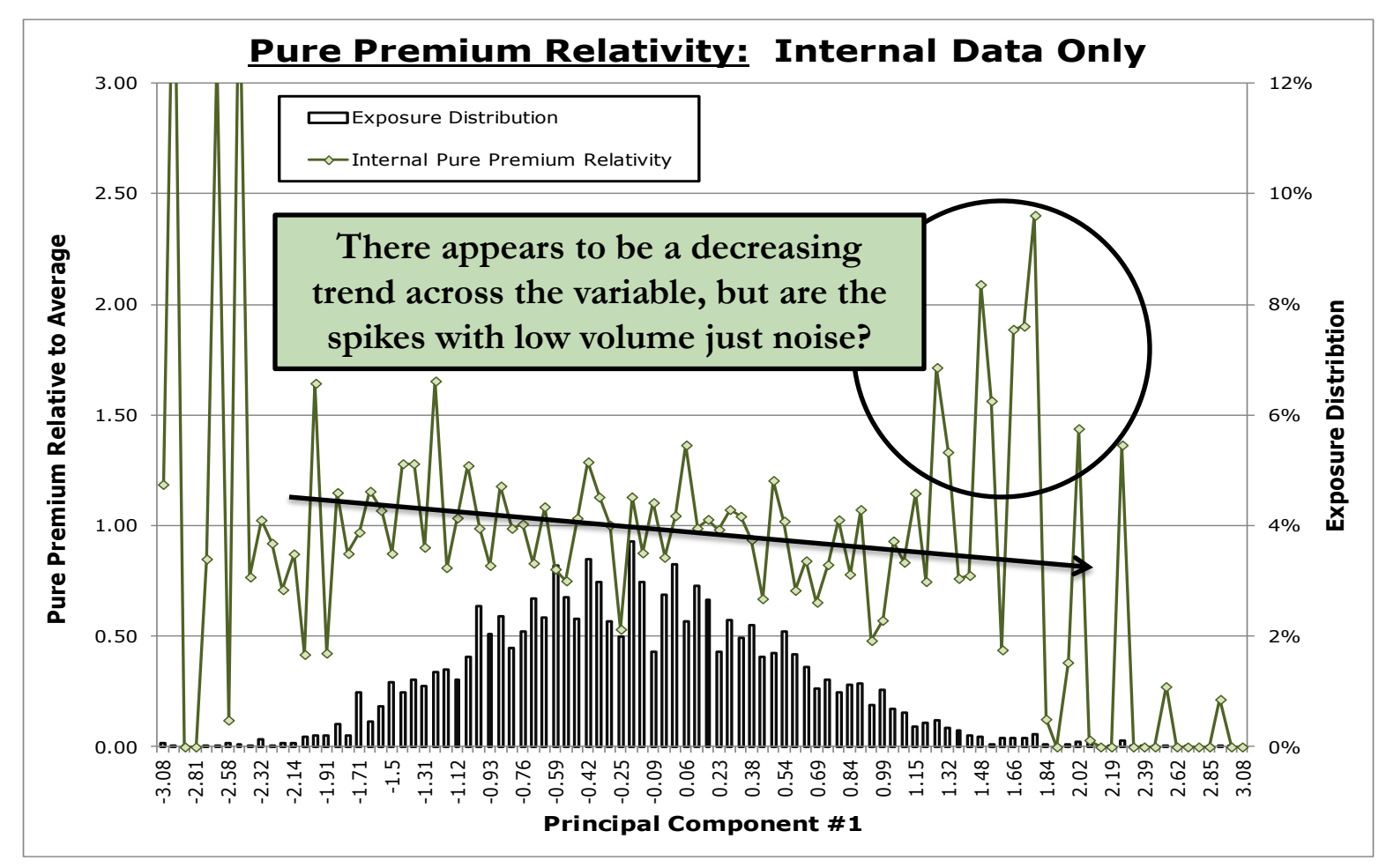

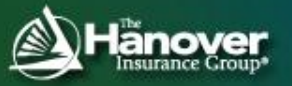

## **Identifying Signal: The Advantage of Large Data…**

**More data helps to flatten "noisy" spikes and reveal the true signal, especially where internal data is thin. It is also a good sign when trends are consistent.**

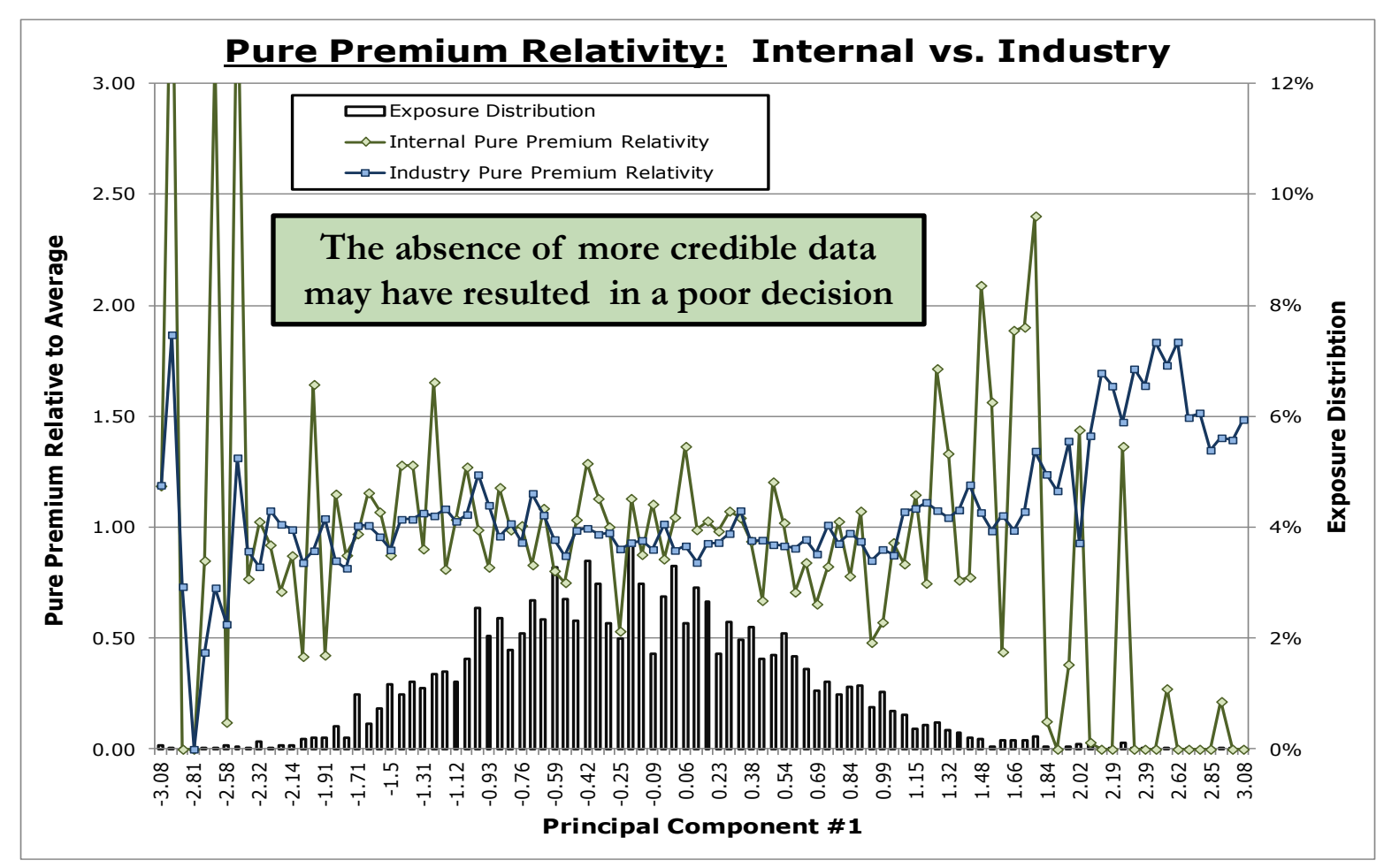

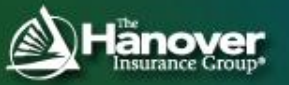

# **Identifying Signal: Suggested Approach**

- **Append external variables and transformations onto the industry data and build (partial) predictive models**
	- **Advantages:** 
		- **More data (rows) = clearer signal; reduced noise pollution**
		- **Allows you to test sampling variance on a larger population**
	- **Disadvantages:**
		- **Less data (columns) = Difficult to reflect other class plan variables not available on the industry data to avoid OVB (Omitted Variable Bias)**
		- **Could be considering "cheating" from a sampling perspective since your data/signal may be included in the dataset**

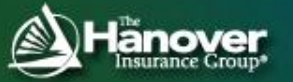

## **Final Result**

- **Industry Territory model that can be included in modeling dataset**
- **Modeling "Guide" -- Lists of variables with an importance measure for each coverage analyzed:**

#### **Parameter Estimates on Industry Data**

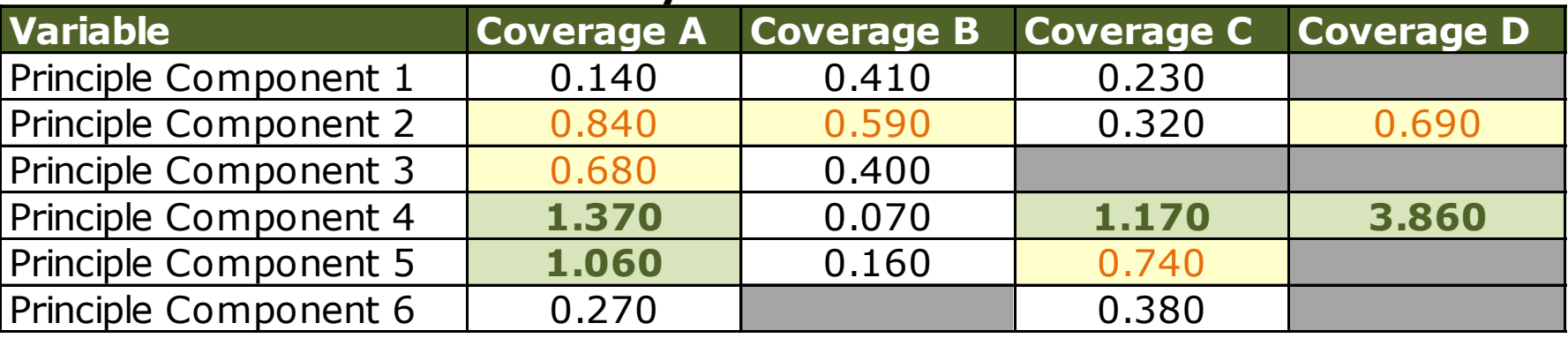

**Remember! The results on industry data could suffer from OVB, capturing signal that your underlying class plan would have already accounted for**

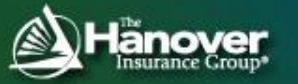

# **AGENDA**

### **Background**

### **Case Study: Territory Definitions & Factors**

- Selecting & Handling External Data
- Incorporating Competitor Data
- $\triangleright$  Supplementing with Industry Data

#### **Summary**

## **SUMMARY**

- **The foundation of every modeling project is developing the right data for the task**
- **External data is readily available and provides not only useful predictors, but also validation and benchmarks**
- **Creatively using competitor and industry data can strengthen the final decision by lending additional credibility to underlying data and providing another modeler's opinion.**

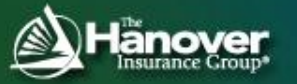

# **Contact Details**

Ronald Zaleski, Jr., FCAS, MAAA The Hanover Insurance Group AVP – Actuary Personal Lines Research & Development 440 Lincoln Street Worcester, MA 01653

(508) 855-8121 rzaleski@hanover.com

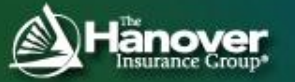

# **Useful Links**

**Census Data: <http://www.census.gov/>**

**NHTSA: <http://www.nhtsa.gov/>**

**EASI: <http://www.easidemographics.com/>**

**IIHS-HLDI: <http://www.iihs.org/>**

**ISO: <http://www.iso.com/>**